## Sheet1

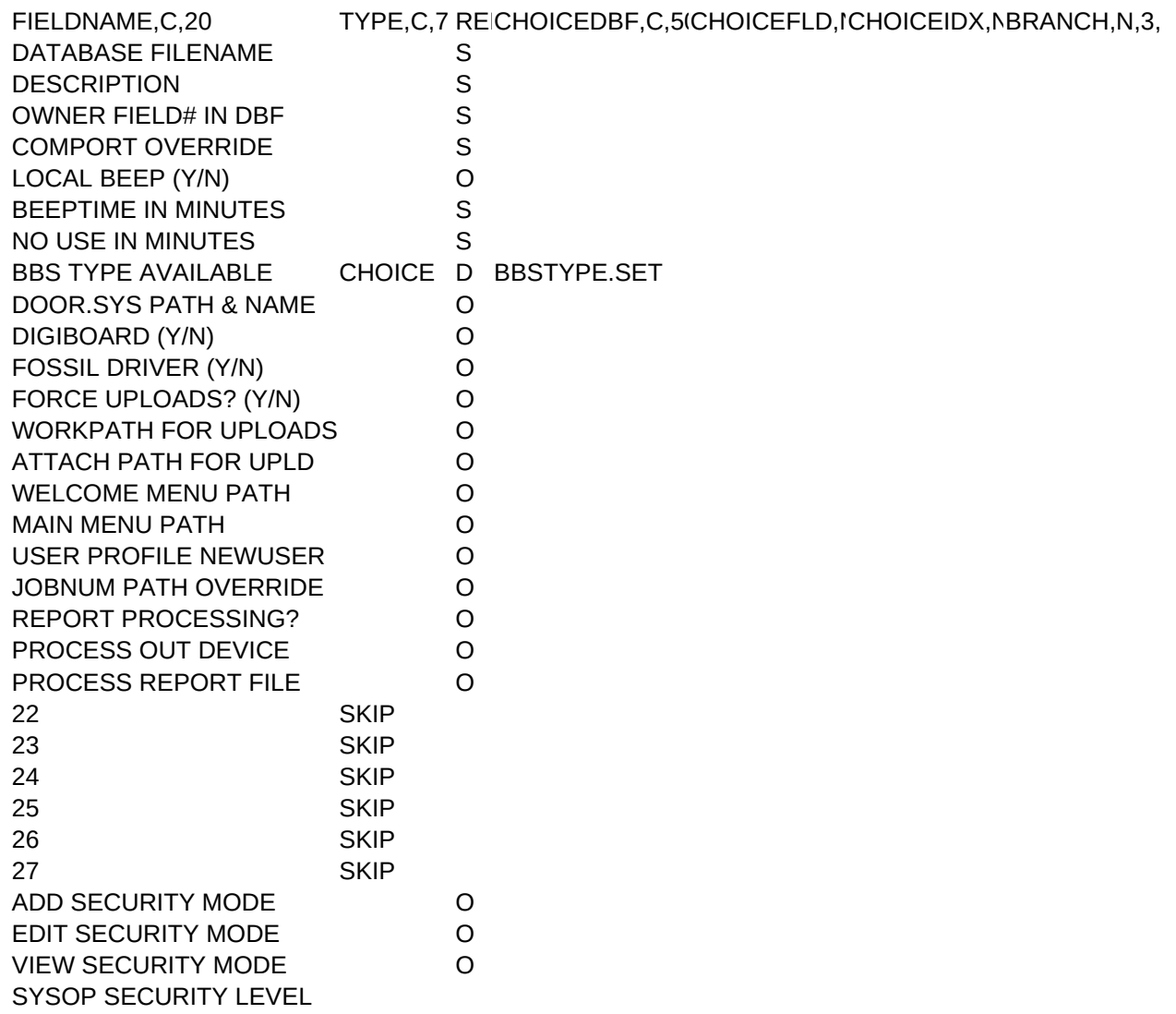

Sheet1

COLOR, C, 10 COLORINPUTEVALUATIONSECLEVEL, N, 5, 0